# **como jogar pixbet roleta**

- 1. como jogar pixbet roleta
- 2. como jogar pixbet roleta :qual é o jogo de cartas conhecido como black jack
- 3. como jogar pixbet roleta :bonus solverde como funciona

## **como jogar pixbet roleta**

#### Resumo:

**como jogar pixbet roleta : Descubra a adrenalina das apostas em mka.arq.br! Registre-se hoje e desbloqueie vantagens emocionantes com nosso bônus de boas-vindas!**  contente:

Bem-vindo ao Bet365, a como jogar pixbet roleta casa de apostas esportivas! Aqui você encontra os melhores mercados, as odds mais competitivas e uma experiência de apostas incomparável. Se você é apaixonado por esportes e busca emoção e lucro, o Bet365 é o lugar certo para você. Aqui, você encontra uma ampla gama de produtos de apostas esportivas, incluindo: pergunta: Quais são as vantagens de apostar no Bet365?

resposta: O Bet365 oferece uma série de vantagens, incluindo odds competitivas, uma ampla gama de mercados, transmissões ao vivo, bônus e promoções e um atendimento ao cliente excepcional.

# **Casas de Apostas que Aceitam Pix**

Você está procurando casas de apostas on-line que aceitam Pix? Não procure mais! Nós compilamos uma lista das 10 melhores Casas dos Apostos, as quais aceita a pixa. Dê um olhar:

- Bet365: Uma das casas de apostas online mais populares que aceitam Pix. A bet 365 oferece uma ampla gama para apostar em esportes e mercados, bem como interface amigável ao usuário com chances competitivas
- Betano: Outra casa de apostas online bem conhecida que aceita Pix. A betanos oferece uma variedade dos esportes e mercados, assim como um aplicativo móvel conveniente para apostar em movimento
- KTO: Uma casa de apostas online relativamente nova que aceita a Pix, o CTT rapidamente ganhou popularidade devido às suas probabilidades competitivas e interface amigável.
- Betmotion: A betMoção é outra casa de apostas online que aceita Pix. Eles oferecem uma ampla gama em esportes e mercados, bem como um aplicativo móvel conveniente para apostar on-the -go score
- Rivalo: A RivaLO é uma popular casa de apostas online que aceita Pix. Eles oferecem um amplo lequede esportes e mercados, bem como interface amigável ao usuárioe odds competitivas
- Superbet: A superbet é uma casa de apostas online bem estabelecida que aceita a Pix. Eles oferecem um amplo lequede esportes e mercados, além do aplicativo móvel conveniente para apostar em qualquer lugar
- F12bet: A f 12bet é uma casa de apostas online relativamente nova que aceita a Pix. Eles oferecem vários esportes e mercados, além da interface amigável do usuário com chances competitivas
- EstrelaBet: A Estrela BET é uma popular casa de apostas online que aceita Pix. Eles oferecem um amplo leque dos esportes e mercados, bem como o aplicativo móvel conveniente para as apostadas em movimento

Então, você tem isso! As 10 melhores casas de apostas que aceitam Pix. Se é um apostador experiente ou está apenas a começar o seu negócio estas agências online certamente lhe proporcionarão uma grande experiência em apostar no jogo

#### **Conclusão**

Em conclusão, Pix é um método de pagamento popular no Brasil e há muitas casas online que aceitam isso. Se você está procurando uma casa bem estabelecida ou mais recente para todos os gostos; lembre-se sempre fazer como jogar pixbet roleta pesquisa antes da escolha do bookmaker on line a fim garantir experiências seguras em apostas

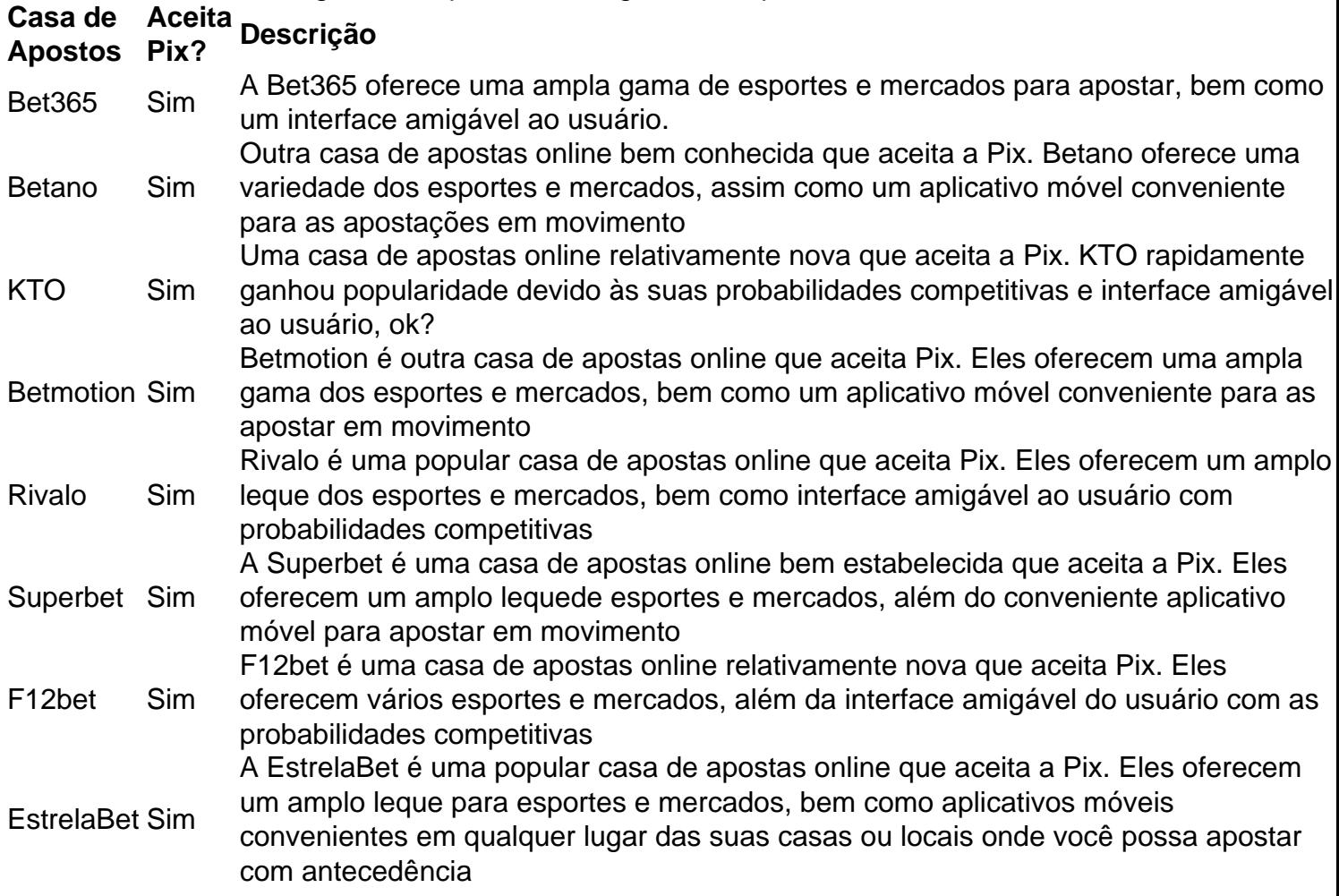

#### **Referências**

Fontes:

- $\bullet$  {nn}
- $\bullet$  {nn}
- $\bullet$  {nn}
- $\bullet$  {nn}
- $\bullet$  {nn}
- $\bullet$  {nn}
- $\bullet$  {nn}
- $\bullet$  {nn}

**como jogar pixbet roleta :qual é o jogo de cartas conhecido como black jack**

avorecida) um vantagem para tornar o jogo menos uniforme. Handicops são tipicamente ricom e com as equipes forte atribuindo pontos pela Equipe menor fraco antes do início e jogar; Eles também São comumente referidoS como 'underdogs' ou "favoritos"." Guia osta: Handiap : O que significa RedgicaP em como jogar pixbet roleta probabilidadees? insiders

No mundo dos jogos e das apostas online, a

Pixbet

está se destacando por ser a casa de apostas com o saque mais rápido do mundo. Com apenas minutos, você poderá depositar, jogar e sacar suas ganhâncias por meio do PIX. Além disso, a plataforma oferece uma variedade de modalidades para que você possa fazer suas apostas com facilidade e segurança.

Como fazer um saque na Pixbet?

Para fazer um saque na Pixbet, basta acessar a como jogar pixbet roleta conta, escolher a opção de saque e informar o valor que deseja sacar. Vale lembrar que o valor máximo de saque é de R\$ 10.000. Em seguida, basta seguir as instruções para concluir o saque por meio do PIX. O processo é rápido, simples e seguro.

### **como jogar pixbet roleta :bonus solverde como funciona**

Espanha versus Alemanha, então. Não se importe que o façamos O torneio anfitriões e como jogar pixbet roleta melhor equipe até agora vai 8 reunir-se como jogar pixbet roleta Stuttgart para um lugar na semifinal após a

selección

31 tiros e marcou quatro gols para facilitar passado Geórgia aqui. 8 Só facilidade pode não ser a palavra certa, Eles foram impressionantes novamente no caminho de uma vitória garantida com metas 8 do Rodri akovec (Roderi), Fabián Ruiz [Fabian] Rúz(Ruízo) Nico Williams and Daní Olmo; Uma bela combinação da qualidade - controle 8 & velocidade – certamente são favoritos mas isso faz parecer um pouco mais simples que era se apenas porque pela 8 primeira vez na Alemanha eles trilharam o raildo!

Pelo menos, corre o risco de tentar diminuir aquilo que a Geórgia fez 8 aqui. Por mais merecidos eles mereceram progredir - e fizeram isso! Os homens do Willy Sagnol estão indo para casa 8 onde 3,7 milhões deles se recusaram corretamente como jogar pixbet roleta Espanha contra uma equipe com melhor classificação como heróis; 74 no mundo 8 inteiro – 35 na Europa não é surpresa nenhuma Isso foi surpreendente quanto faltarão ao jogo: quão divertido tivemos até 8 mesmo um time aberto quando chegaram lá longe E por enquanto elas ficaram maravilhadas... Seis folhas foram amarradas como jogar pixbet roleta todo o 8 carrinho soletando a palavra ACREDIR EM grandes letras vermelhas maiúsculas. E se eles realmente pudessem? Giorgi Kochorashvilli já havia descrito 8 isso como "um filme bonito e inacreditável", que foi antes de:

No momento como jogar pixbet roleta que cortaram a Espanha e marcaram o gol 8 de abertura aqui. Eles estavam jogando 18 minutos quando aconteceu, ou pelo menos na Spain tinha; Georgia resistiu da melhor 8 forma possível enquanto as camisas vermelhas tinham vindo para eles nas ondas cada vez mais insistente

Levou apenas 50 segundos para 8 Nico Williams ir além de Otar Kakabadze e obter a primeira bola, pouco mais da centena deles Fabián Ruiz disparar 8 o primeiro tiro das asas. E menos do que 10 minutos Giorgi Mamardashvilli fazer as primeiras salvas Quando Georgia 8 saiu fora dos seus meios os dados posse 88%-12% leram Khiat kizela acima contagem tão devastador 9-0 Mas por todo 8 mundo começou quando eles foram dominadorest;

Kvaratskhelia deixou-o, mas não parou. Otar Kiteishvili foi o destinatário scampering no meio do campo; 8 abrindo a peça para fora com os lados onde Kakabadze estava correndo ao espaço e ele chegou à borda da 8 área de entrega uma bola enrolando na caixa seis jardas por kvaratskhelya que tinha bombardeado pela esquerda este sub Normand 8 havia realmente

marcado lá como jogar pixbet roleta primeiro lugar Mas só poderia ter conseguido chegar até ali Choque.

Rodri comemora o empate da Espanha 8 contra a Geórgia.

{img}: Harriet Lander/Uefa /Gotty {img} Imagens

A Espanha sentiu isso. Eles tinham sido tão no topo, assim superior! Você 8 realmente não poderia encontrar falha com qualquer coisa que eles fizeram até agora - exceto talvez nem terminar esse movimento 8 antes de se desdobrar completamente Antes disso totalmente desenvolvido Agora embora elas perderam o controle um pouco Georgia estavam voando 8 Crença na verdade Não era porque tinha a bola e foi algo como jogar pixbet roleta números bastante grande para ir atrás da 8 Spain mas sim vontade correr quando tiveram uma ideia do tempo fazer isto tudo muito bem...

Le Normand teve que bloquear 8 um tiro e, como jogar pixbet roleta seguida Mikautaddze foi caindo na área. Outra pausa novamente iniciada por Kiteishvili viu o mesmo par 8 correndo pelo campo de cima do sprinting então a rugido subindo com cada passo da etapa Espanha estava apressada mas 8 eles merecidamente conseguiram voltar logo antes quando Rodri encontrou Williams quem colocou-o para trás outra vez enquanto Manchester City meio 8 campista guiou uma {img} limpa no canto;

Nico Williams perfil

A celebração falou de alívio, e era natural acreditar que isso foi 8 feito agora o jogo volta aos pés da Espanha. Que eles marcariam novamente se sentiu inevitável restabelecida lógica a ameaça 8 permaneceu como jogar pixbet roleta ambas as extremidades no entanto ambos os lados movendo-se rápido à como jogar pixbet roleta própria maneira um traço cedo na 8 segunda metade viu Kvaratskhelia pegar Unai Simón fora do meio caminho; seu tiro desapareceu apenas por toda parte uma borda 8 dos dois lado Yama tomou imediatamente para baixo skip promoção newsletter passado

Inscreva-se para:

Futebol Diário

Comece suas noites com a visão do Guardião 8 sobre o mundo futebolístico.

Aviso de Privacidade:

As newsletters podem conter informações sobre instituições de caridade, anúncios on-line e conteúdo financiado por 8 terceiros. Para mais informação consulte a nossa Política De Privacidade Utilizamos o Google reCaptcha para proteger nosso site; se 8 aplica também à política do serviço ao cliente da empresa:

após a promoção da newsletter;

Mamadrashvili fez uma excelente salvar então, seu 8 sexto já o six dele mas ele não conseguiu parar tudo. A bola foi trabalhada de volta para Lamine Yamal 8 que cortou um lindo baile como jogar pixbet roleta Ruiz cabeça Espanha na liderança onze segundos tinha passado entre a poupança eo gola 8 laminando-se depois outro tiro apenas largo E doou outra chance logo após dobrado da esfera além dos outros post O selecci

ón

Não 8 estavam se contentando com dois, mesmo que a busca por mais fosse muito controlada agora e o tempo do lado 8 deles. Exaustos?os caminhos da Geórgia para frente eram cada vez menos desesperadores: quando Kvaratskhelia encontrou Giorgi Tsitaishvilli dando-lhe uma boa 8 visão de golo (de tiro cortado como jogar pixbet roleta pedaços).

Ainda assim eles tentaram, até o último momento mesmo se os riscos foram 8 realizados um Kvaratskhelia correr chegando ao fim na borda da área de Espanha. Em uma hora e com pés rápidos 8 Williams estava dentro do Georgia Area slifting the bole brilhantemente sobre Mamardashvili para a rede fazer três anos Agora foi 8 feito Olmo embrulhando tudo fora como quarto ver Spain nas quarta-finais!

Guia Rápido rápido

Como faço para me inscrever como jogar pixbet roleta alertas de 8 notícias sobre esportes? **Mostrar** 

Baixe o aplicativo Guardian da App Store iOS no iPhone ou na Google Play store Android pesquisando por 8 'The Guardião'.

Se você já tem o aplicativo Guardian, certifique-se de que está na versão mais recente. No aplicativo Guardian, toque no 8 botão Menu na parte inferior direita e vá para Configurações (o ícone da engrenagem), depois Notificações. Ligue as notificações desportivas.

Author: mka.arq.br Subject: como jogar pixbet roleta Keywords: como jogar pixbet roleta Update: 2024/8/11 15:42:58